## **สารบาญ**

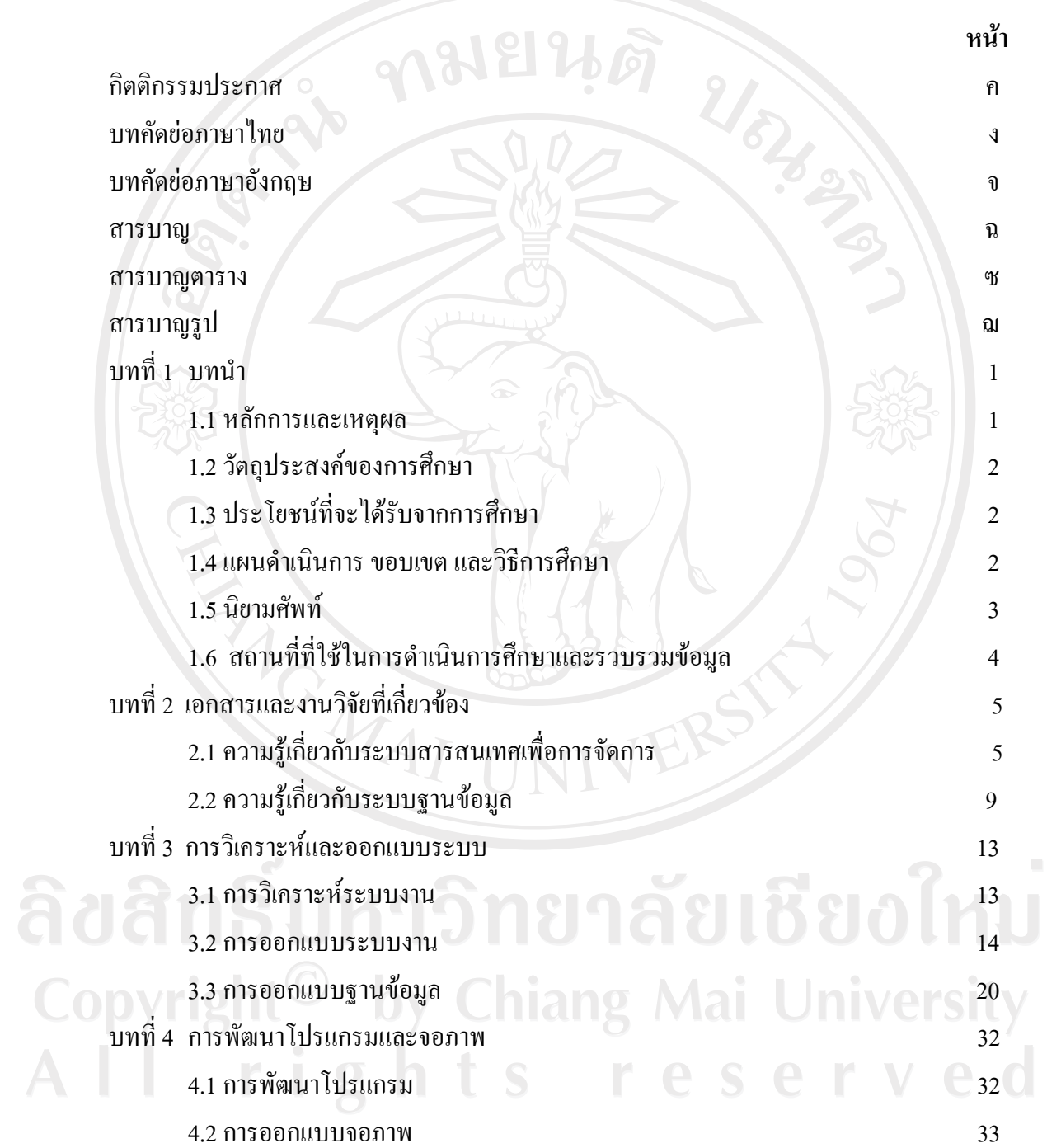

#### **สารบาญ (ตอ)**

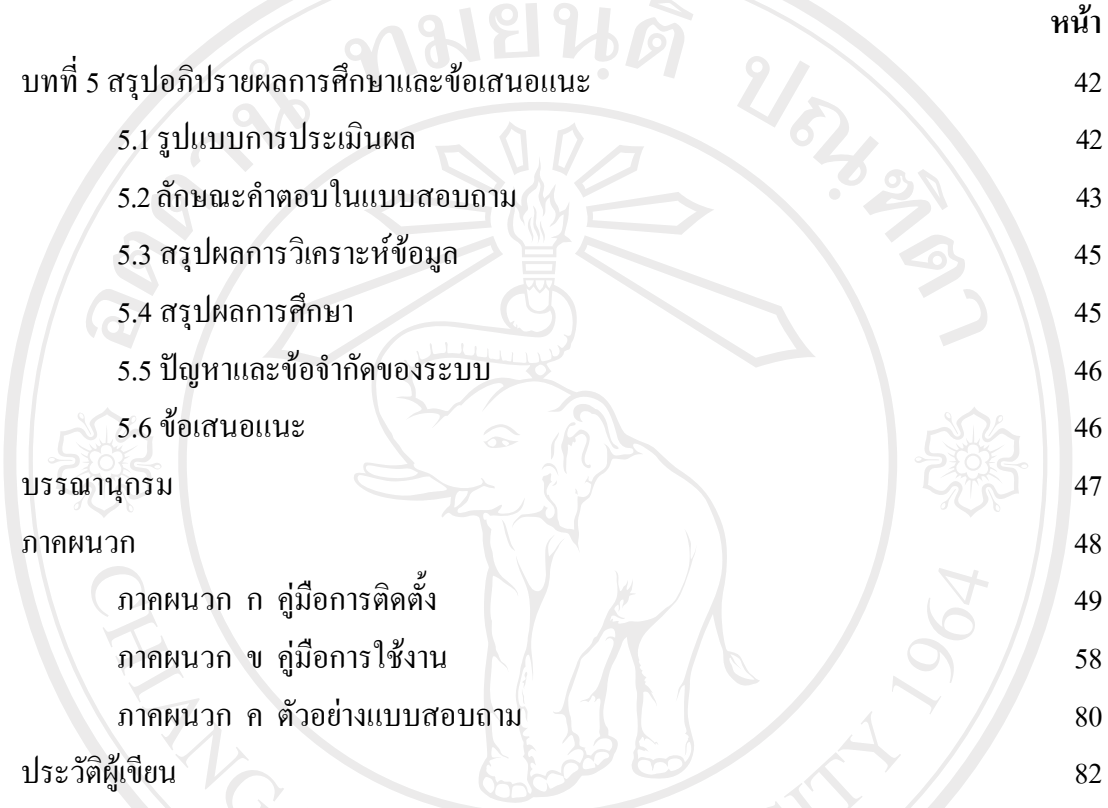

ลิขสิทธิ์มหาวิทยาลัยเชียงใหม่ Copyright<sup>©</sup> by Chiang Mai University All rights reserved

## **สารบาญตาราง**

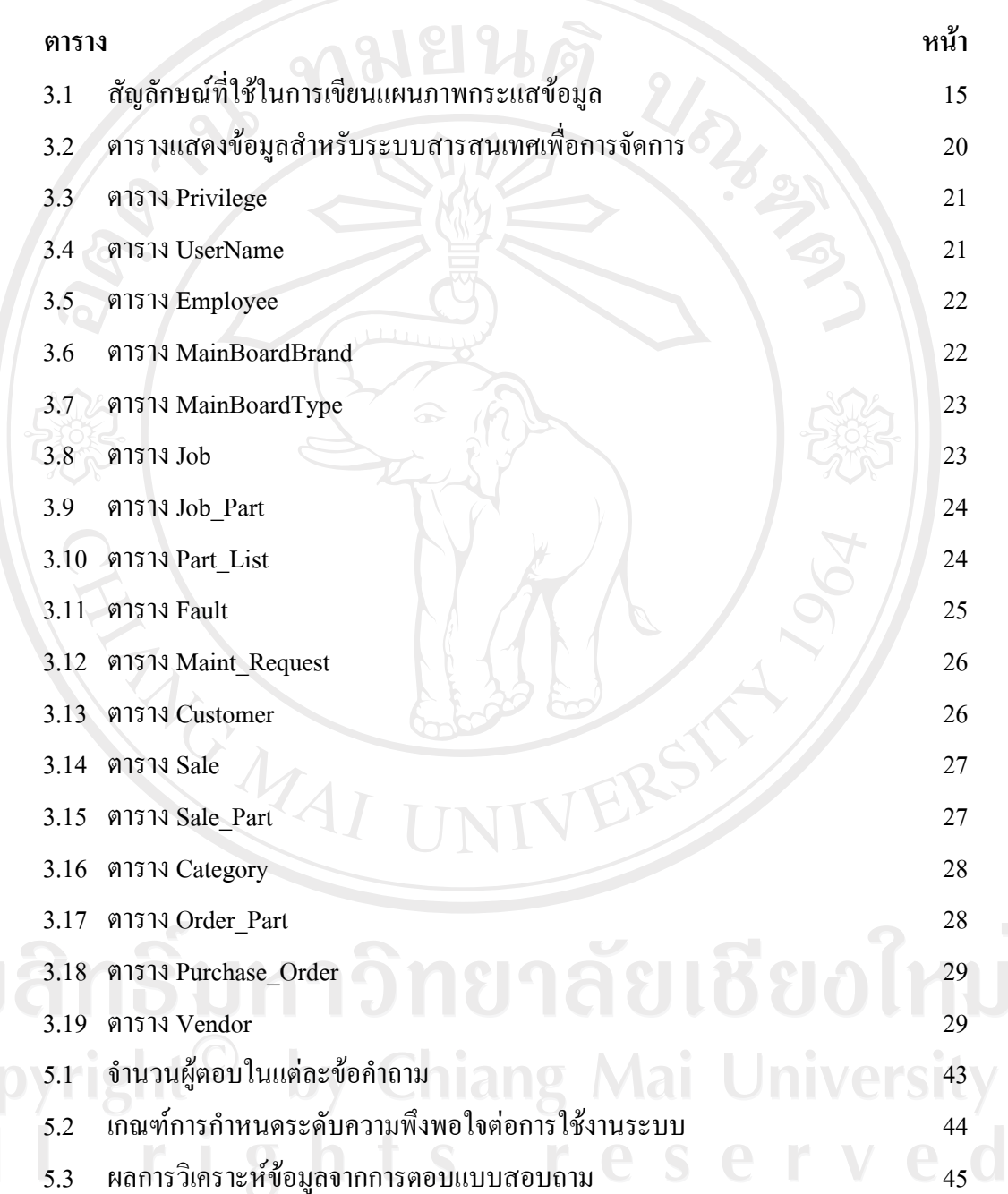

## **สารบาญภาพ**

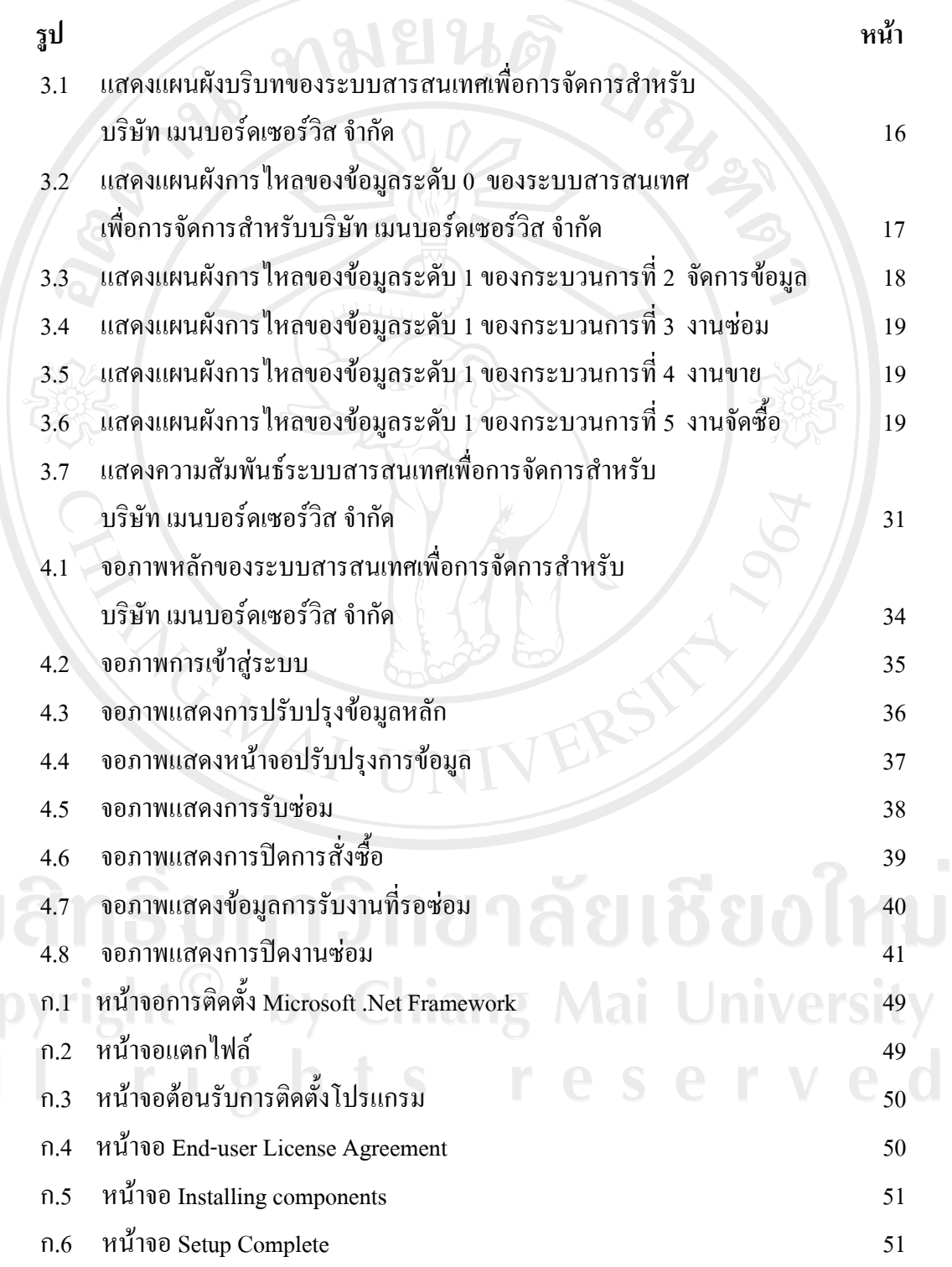

ฌ

# **สารบาญภาพ (ตอ)**

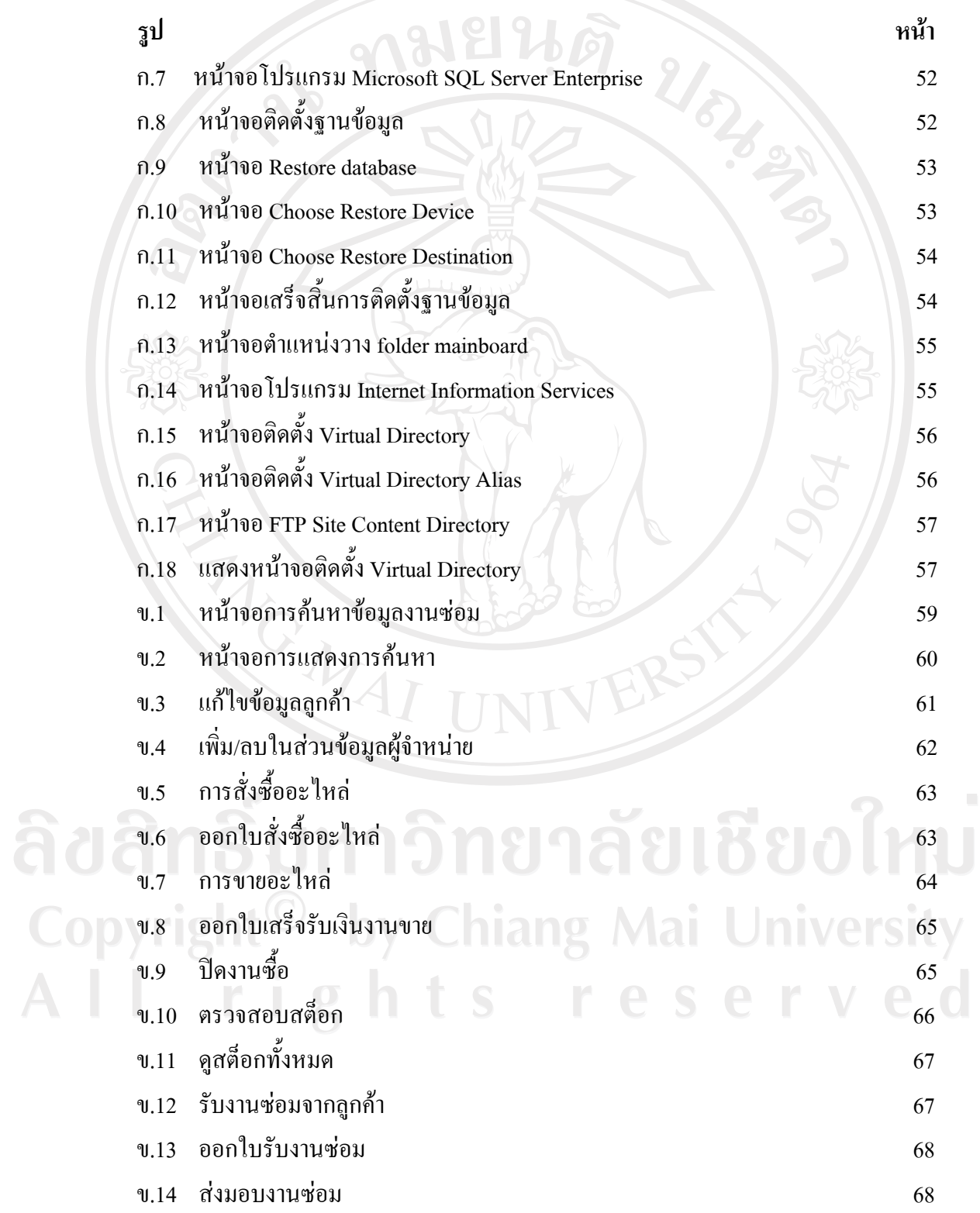

#### **สารบาญภาพ (ตอ)**

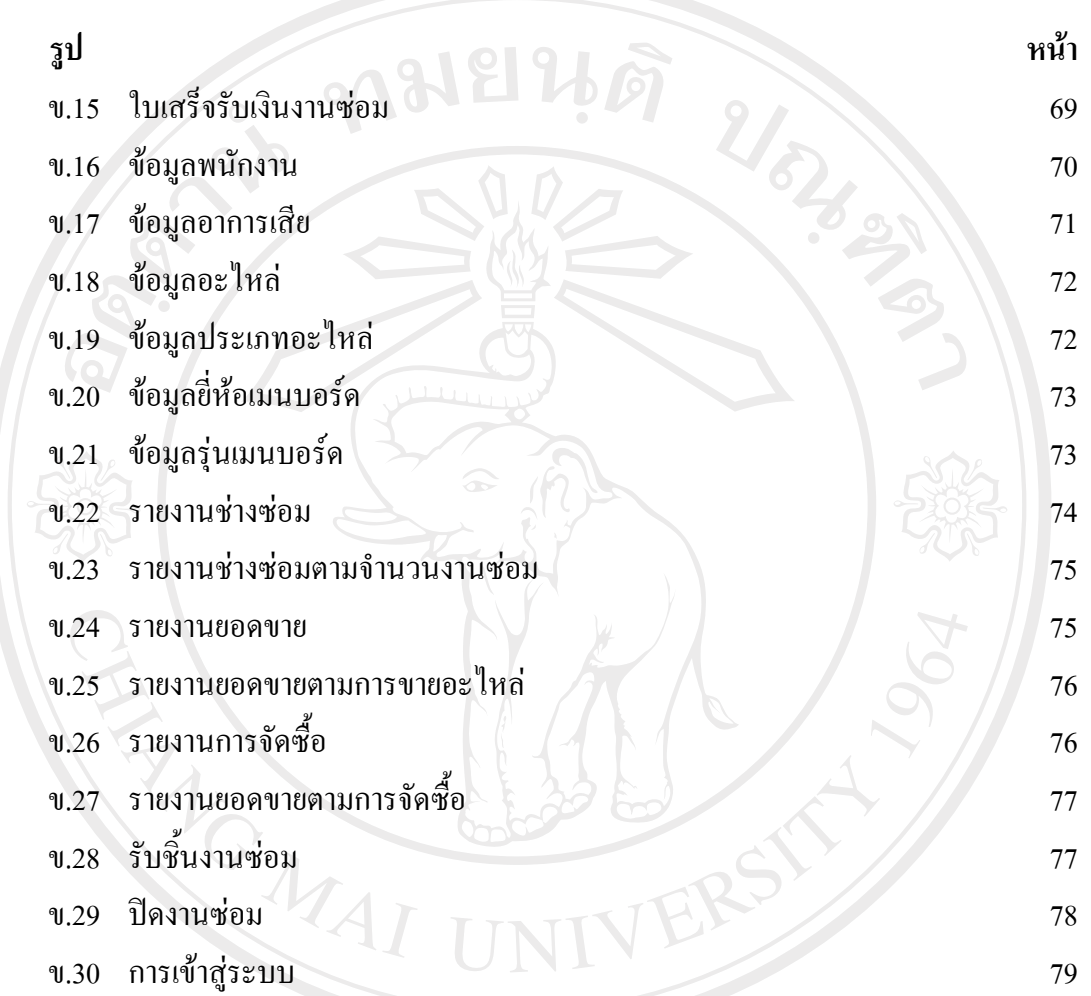

ลิขสิทธิ์มหาวิทยาลัยเชียงใหม่ Copyright<sup>©</sup> by Chiang Mai University All rights reserved